## **McGill University**

#### **Finance AR Process**

### Steps to Follow when Submitting Billing Questionnaire

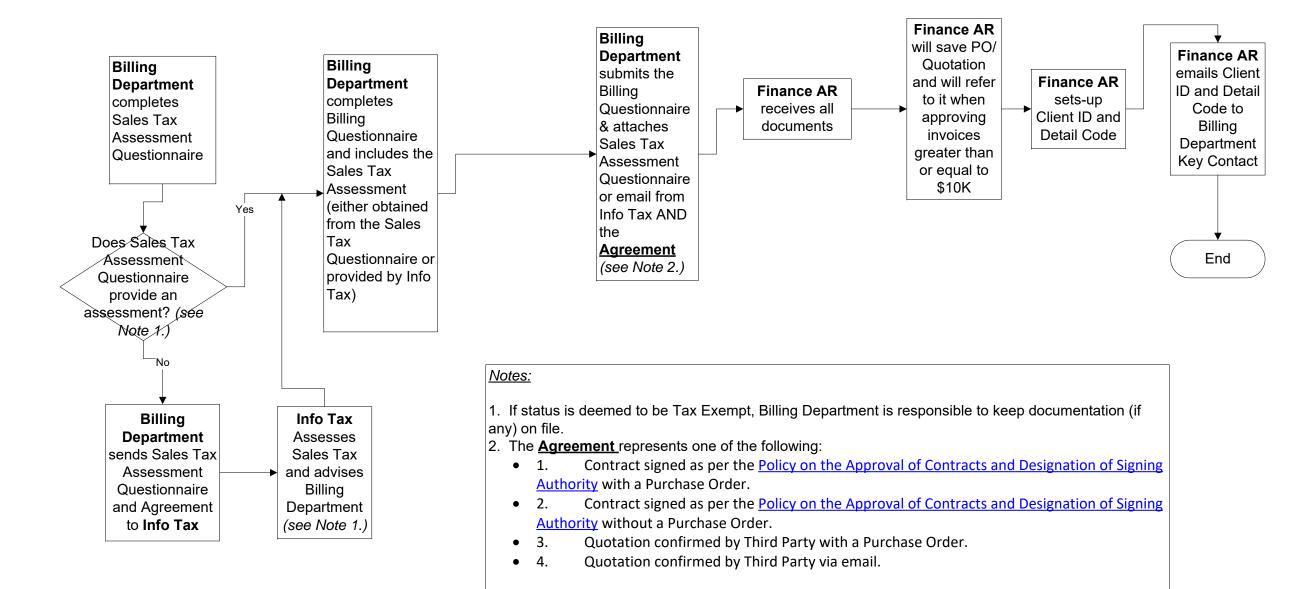

K:\Projects\Transaction Services\Finance AR\Finance AR Process\_Dec 12 2020.vsd

# McGill University

#### Finance AR Process

Steps to Follow when Submitting New PO or Revised PO/Quotation.

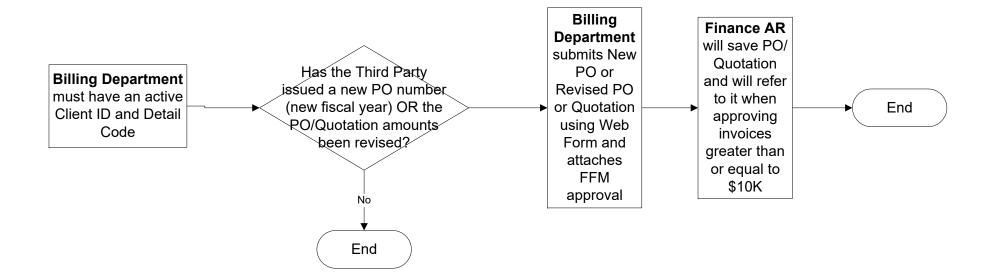